## **Ryhmät**

(OPHn ja koulutustoimijan virkailijalla on samanlainen näkymä)

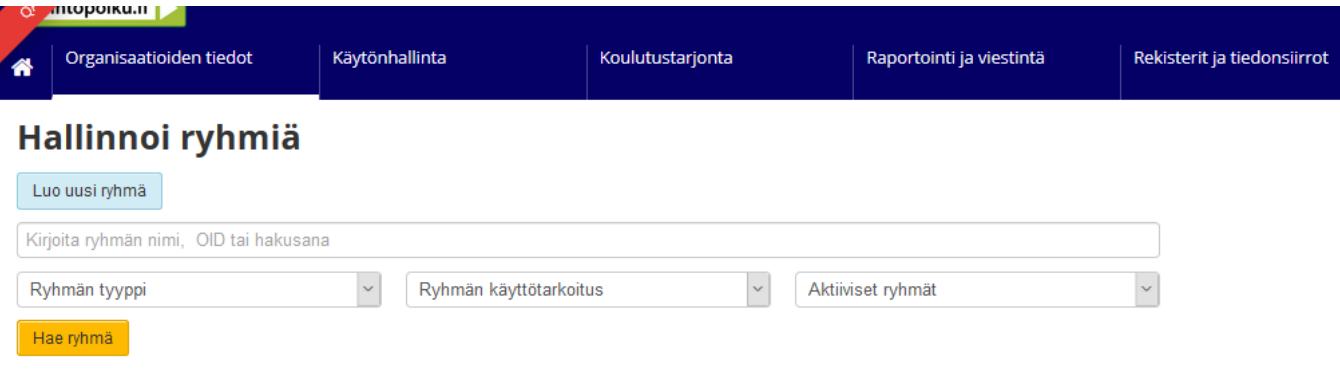

Hallinnoin ryhmiä toiminnolla hallinnoidaan korkeakoulujen ja e-perusteiden tarvitsemia ryhmiä. Ryhmiä käytetään mm. hakukohteiden ryhmittelyyn.

Organisaatiohakunäytöllä on Hallinnoi ryhmiä painonappi jonka takaa aukeaa näyttö Hallinnoi ryhmiä. Näytöllä voai voi hakea, luoda uusia ryhmiä, muokata jo luotuja, passivoita/aktivoida tai poistaa ryhmä jota ei enää tarvita. Ryhmien toiminnot ovat samoja OPHn ja koulutustoimijan virkailijalle. Jos ryhmään on kiinnitetty hakukohteita (järjestelmä antaa varoituksen) ryhmää ei voi poistaa ellei hakukohteita ole poistettu ryhmästä. Ryhmän poistaminen on peruuttamaton toiminto.

Tarvittava käyttöoikeus on Organisaatiotietojen ylläpito Ryhmän käyttöoikeus